# The dlfltxbmisc package<sup>\*</sup>

# Lars Madsen†

January 17, 2008

This package provides a variety of macros that are used for [Madsen](#page-1-0) [\(2007\)](#page-1-0).

### **For typesetting arguments**

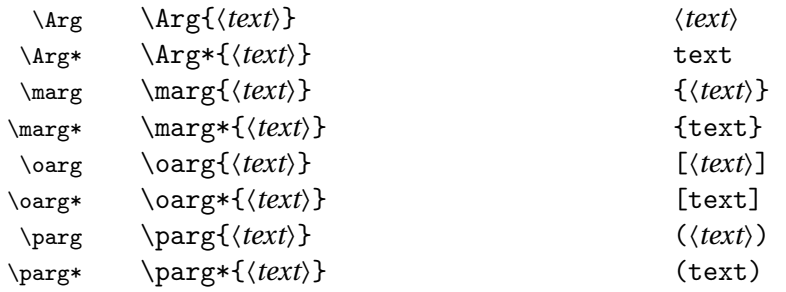

### **Syntax**

syntax Environments *syntax* and *syntax\** for explaining syntax. In the unstared version \obeysyntax\* lines is in effect and  $\setminus \setminus$  is disabled. In the stared version we are in a normal situation and \\ has its normal line changing behavior. Text contents of the two environments are indented by \parindent.

# **Special wrapping urls in bibliographies**

In the bibliography of [Madsen](#page-1-0) [\(2007\)](#page-1-0) we refer to a lot of LATEX packages and their URLs on CTAN. In order to make those URLs look nice and space some space the URL wraps it self up into the bibliography item above. The effect can be seen here:

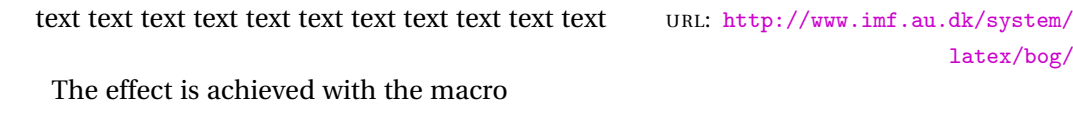

\addurl \addurl[〈*pre text*〉]{〈*url*〉}{〈*see below*〉}

\addurl is only intended to be used in bibliographies, i.e. inside the \thebibliography environment (it uses \bibhang internally). The macro was created to be used with BibT<sub>E</sub>X, where one adds it as the very last item in the »note« field. As most BibT<sub>E</sub>X styles add a ». « at the end of the entry we simply let  $\addurl 'eat'$  that ». « by just specifying the first argument. So if you use this macro by hand (i.e. not using BibTFX), you will

<sup>∗</sup>Version: 0.1 †Email: daleif@imf.au.dk

need to specify the last argument as an empty argument. By default [〈*pre text*〉] is set to »\textsc{url}:«.

\addurl works this way:

- <span id="page-1-1"></span>(i) We start a new paragraph and measure the length of the last line in the preceding paragraph.
- (ii) In the new paragraph we set everything \RaggedLeft, and start the text by setting a phantom-like width corresponding to the measured length found in [\(i\)](#page-1-1). If the measured length is larger than 0.6\linewidth, then we do not activate the wrapping, instead the URL is just typeset ragged left below the bibliographic entry.
- (iii) Then we simply typeset the URL using  $\url.$

There is one small problem with \addurl: If we get close to a page break the wrapping URL may be moved to the next page. One method for fixing this is to make \itemsep more flexible inside the *thebibliography*, for example using

```
\let\oldthebibliography\thebibliography
\renewcommand\thebibliography[1]{%
  \oldthebibliography{#1}%
  \setlength\itemsep{10pt plus 3pt minus 5pt}
}
```
#### **Example text in math**

\dbx In [Madsen](#page-1-0) [\(2007\)](#page-1-0) we use the macro \dbx[〈*width*〉] to illustrate some math instead of writing random formulas. It just typesets  $\Box$  where the width is adjustable using the optional argument.

#### **Acknowledgement**

Special thanks to Morten Høgholm and Dan Luecking for their help with various parts of \addurl.

## **Bibliography**

<span id="page-1-0"></span>Lars Madsen. Introduktion til LATEX. <http://www.imf.au.dk/system/latex/bog/>, 2007. The current version of the book is 3rd edition beta.